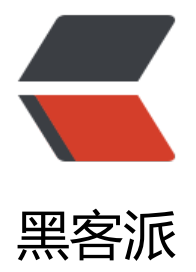

## 成熟的 [Git 分](https://hacpai.com)支模型

作者:LieBrother

- 原文链接:https://hacpai.com/article/1545227068112
- 来源网站:[黑客派](https://hacpai.com/member/LieBrother)
- 许可协议:[署名-相同方式共享 4.0 国际 \(CC BY-SA 4.0\)](https://hacpai.com/article/1545227068112)

<p><img src="https://static.hacpai.com/images/img-loading.svg" alt="" data-src="https://i g.hacpai.com/bing/20180321.jpg?imageView2/1/w/960/h/520/interlace/1/q/100"></p> <script async src="https://pagead2.googlesyndication.com/pagead/js/adsbygoogle.js"></scr pt> <!-- 黑客派PC帖子内嵌-展示 --> <ins class="adsbygoogle" style="display:block" data-ad-client="ca-pub-5357405790190342" data-ad-slot="8316640078" data-ad-format="auto" data-full-width-responsive="true"></in > <script> (adsbygoogle = window.adsbygoogle  $\parallel$  []).push( $\left\{\right\}$ ); </script> <blockquote> <p>今天介绍一下工作中会用到的 Git 分支模型。</p> </blockquote> <p>先贴上图以表敬意</p> <p><img src="https://static.hacpai.com/images/img-loading.svg" alt="gitmodelpng" data-sr ="http://www.liebrother.com/upload/ae6b7addc4ee46fe9382b2c1d7d837b4\_gitmodel.png"  $<$ /p> <h3 id="闲言">闲言</h3> <p>在学校不管是自己写课程设计还是给老师做项目,有 2 到 3 个人一起协作开发时就会使用 Git 但是只是简单用了它所提供的代码协作功能,在学校的项目,比如课程设计,开发完老师检查完就没 维护了,给老师做项目也是,基于项目的特征:没有持久性、一次性开发,所以没有应到 Git 分支模 。在企业中,一个应用往往是有比较长的生命线,由很多个迭代项目开发构成,这时要解决几十甚至 百人的代码协作问题, 就需要一套完整的规范的代码开发流程。</p> <p>我还记得当初大四的时候,去了一家企业实习,当时小团队只有 3 个开发人员, Git 使用没有规 ,只有一个 master 主分支,项目也没有管理规范,来一个需求点就做。当时经常出现代码覆盖,各 代码合并,线上代码也不知道是哪个节点的代码。。。到我走的时候,也没使用上这个分支模型。毕 后入职了某银行,不说分支模型了,Git 都没用上,直到今年跳槽到互联网公司才了解到这个分支模 。因此,你工作不一定会真正用到这个分支模型,如果是在互联网企业,很有可能会使用上。</p> <p>有些小伙伴看到这张偌大的图觉得有些晕,很认真地说,这是一张大家都在用的图,特别是互联 企业。如果是还没有工作的小伙伴,可能有些陌生,没事,我们来看一下这些内容。</p> <h3 id="分支介绍">分支介绍</h3> <p><strong>master</strong>: 这个分支的代码是发布到生产的代码<br><strong>develop</ trong> :这个分支的代码是预发布到生产的代码<br> <strong>release</strong> :这个分支的 码是新版本发布到生产的代码<br>><strong>feature</strong>:<br/> $\bar{\rm Z}$ 交合的代码是新需求开发的 码<br> <strong>hotfix</strong> :这个分支的代码是紧急修复生产 bug 的代码</p> <h3 id="场景设想">场景设想</h3> <p>下面列举一些可能你在工作中会经常面对的场景</p>  $\langle$ ol $>$  <li> <p>组长分配新需求下来,安排下周上线(假设是 1227 号),你看看当前有没有下周版本的 支? 有的话很简单, checkout 下周分支 (feature app1.1.0 1227) 来开发就行, 没有的话这时需要 建分支, 从 develop 分支创建新的 feature 分支 (feature\_app1.1.0\_1227), 然后将对应的 pom.x l 版本号修改成 1.1.0-SNAPSHOT,注意命名,比如这里我用 feature 做前缀,你也可以自己设定一 规则。</p> </li> <li> <p>开发完 feature\_app1.1.0\_1227 需求, 移交了测试, 很遗憾, 测试出现了 n 个 bug, 这 依旧在 feature app1.1.0 1227 上修复 bug. </p> </li> <li> <p>终于到了发版前一天,测试 MM 说 n 轮测试完了,没问题,拉上线版本,再做一次回归 试。这时, 你就需要把 feature app1.1.0 1227 分支合并到 develop 分支, 然后从 develop 分支中 建新的分支 release\_app1.1.0\_1227, 然后修改对应的版本号为 1.1.0-RELEASE。</p> </li> <li> <p>到了发版日早上了, 测试 MM 用了 release app1.1.0 1227 版本测试了一番, 又发现了 个 bug。别慌,只要不是生产的 bug,都好解决。这时你要在 release\_app1.1.0\_1227 修复 bug, 记不能在 feature app1.1.0 1227 上修改, feature app1.1.0 1227 分支已经没有多大作用了, 只用 看代码提交记录。</p> </li> <li> <p>安安全全的到了晚上,开始发版了,发完版突然发现了有异常,定位问题后发现是有一行

```
码与错了,跟组长确认后,仕 release_app1.1.0_1227 分文上做了修改,重新打包后友版,验证了一
时间,没问题了。。。</p> </li> 
<li> <p>发版总算完成了, 这时, 别忘记把 release app1.1.0 1227 版本合并到 develop 和 master
分支。还有一点很重要的,把 develop 分支代码合并到 1227 以后的版本(如果已经有 1227 以后的
本的话)。注意:这个步骤合并代码要谨慎,如果有别人的代码合并冲突比较大,需要找那个开发的
事一起合并代码。总算可以睡个好觉了。。。</p> </li> 
<li> <p>告别了旧需求, 迎来了新需求, 接下来的需求开发就按上面的步骤走。。。</p> </li>
<li> <p>第二天, 突然生产上一直报 NullPointerException, 定位发现是一行代码没有判空导致的
三番确认,原来这个数据以前是不为空的,现在确实需要支持有些数据为空的,需要紧急修复这个 bu
,和组长确认之后,从 master 分支上拉了一个 hotfix_app1.1.1_1228 分支代码,修复了 NullPointe
Exception, 打包后上线, 验证没问题后, 把 hotfix app1.1.1 1228 分支合并到 develop 和 master
分支,并把 develop 分支合并到 1227 以后的版本。</p> </li> 
</ol><script async src="https://pagead2.googlesyndication.com/pagead/js/adsbygoogle.js"></scr
pt> 
<!-- 黑客派PC帖子内嵌-展示 --> 
<ins class="adsbygoogle" style="display:block" data-ad-client="ca-pub-5357405790190342"
data-ad-slot="8316640078" data-ad-format="auto" data-full-width-responsive="true"></in
> 
<script>
```
(adsbygoogle = window.adsbygoogle  $||$  []).push( $\{$ });

</script>

<p>好了,一大坨的文字描述了基于分支模型开发的过程。不同公司在应用过程中可能会有些微小的 同,但是整体流程都是差不多的。比如有的公司可能会把 release 合并到 master 后,用 master 代 发布到生产,发版当时有异常,再从 master 分支上拉 hotfix 分支进行修复。上面描述的步骤就不一 了,发版时出现异常,直接在 release 上修复。这些小的差别就不用计较太多啦。</p> <p>希望本文能够让你认识到有这么一个标准的 Git 分支模型,在不管工作上还是学习上,在需要分 管理的时候,回忆起有这么一个图,根据你的场景再应用进去,肯定会少走很多弯路。</p>